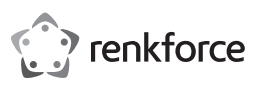

# Instrukcja obsługi **RF-HD-DS-01 6,4 cm (2,5") / 8,9 cm (3,5") SATA HDD/SSD Stacja dokująca i klonująca**

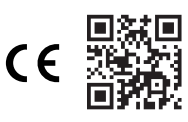

Nr zamówienia: 2788198

# **1 Najnowsze informacje o produkcie**

Pobierz najnowsze informacje o produkcie na www.conrad.com/downloads lub zeskanować przedstawiony kod QR. Postępuj zgodnie z instrukcjami wyświetlanymi na stronie internetowej.

# **2 Zastosowanie zgodne z przeznaczeniem**

- Produktem jest stacja dokująca SATA HDD/SSD. Używaj produktu do:
- Odczytu dysków HDD/SSD i zapisu na nich za pośrednictwem komputera.
- **■** Klonowania dysków HDD/SSD bez pomocy komputera.

Ten produkt jest przeznaczony wyłącznie do użytku w pomieszczeniach. Nie należy go używać na zewnątrz

Należy bezwzględnie unikać kontaktu z wilgocią.

Jeśli używasz produktu do celów innych niż opisane, produkt może ulec uszkodzeniu.

Niewłaściwe użytkowanie może spowodować zwarcia, pożar, porażenia prądem elektrycznym lub inne zagrożenia.

Wyrób ten jest zgodny z ustawowymi wymogami krajowymi i europejskimi.

Aby zachować bezpieczeństwo i przestrzegać użycia zgodnego z przeznaczeniem, produktu nie można przebudowywać i/lub modyfikować.

Dokładnie przeczytać instrukcję obsługi i przechowywać ją w bezpiecznym miejscu. Produkt można przekazywać osobom trzecim wyłącznie z dołączoną instrukcją obsługi.

Wszystkie nazwy firm i produktów są znakami handlowymi ich właścicieli. Wszystkie prawa zastrzeżone.

# **3 Zawartość zestawu**

- Stacia dokująca
- **■** Zasilacz

**■** Kabel USB (ok. 100 cm)

- 
- Instrukcia obsługi

# **4 Opis symboli**

Na produkcie/urządzeniu znajdują się następujące symbole lub został użyte w tekście:

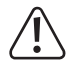

Symbol ten ostrzega przed zagrożeniami, które mogą prowadzić do obrażeń ciała.

Symbol ostrzega przed niebezpiecznym napięciem, które może prowadzić do obrażeń ciała poprzez porażenie prądem.

# **5 Wskazówki dotyczące bezpieczeństwa**

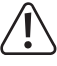

**Należy dokładnie przeczytać instrukcje obsługi i bezwzględnie przestrzegać informacji dotyczących bezpieczeństwa. W przypadku nieprzestrzegania zasad bezpieczeństwa i informacji o prawidłowym użytkowaniu zawartych w instrukcji firma nie ponosi żadnej odpowiedzialności za wynikłe uszkodzenia ciała lub mienia. W takich przypadkach wygasa rękojmia/gwarancja.**

#### **5.1 Informacje ogólne**

- **■** Urządzenie nie jest zabawką. Należy przechowywać je w miejscu niedostępnym dla dzieci i zwierząt domowych.
- **■** Nie wolno pozostawiać materiałów opakowaniowych bez nadzoru. Mogą one stanowić niebezpieczeństwo dla dzieci w przypadku wykorzystania ich do zabawy.
- **■** Jeśli zawarte tutaj informacje o produkcie nie zawierają odpowiedzi na jakiekolwiek pytania należy skontaktować się z naszym działem pomocy technicznej lub innym personelem technicznym.
- **■** Prace konserwacyjne, regulacje i naprawy mogą być przeprowadzane wyłącznie przez specjalistę lub specjalistyczny warsztat.

#### **5.2 Obsługa**

**■** Z produktem należy obchodzić się ostrożnie. Wstrząsy, uderzenia lub upadek, nawet z niewielkiej wysokości, mogą spowodować uszkodzenie produktu.

# **5.3 Środowisko robocze**

- Nie wolno poddawać produktu obciążeniom mechanicznym.
- **■** Chroń urządzenie przed skrajnymi temperaturami, silnymi wstrząsami, palnymi gazami, oparami i rozpuszczalnikami.
- **■** Chroń produkt przed wysoką wilgotnością i wilgocią.
- Chroń produkt przed bezpośrednim działaniem promieni słonecznych.

#### **5.4 Obsługa**

- **■** W przypadku wątpliwości dotyczących działania, bezpieczeństwa lub podłączenia urządzenia należy zasięgnąć porady fachowca.
- **■** Jeżeli nie ma możliwości bezpiecznego użytkowania produktu, należy zrezygnować z jego użycia i zabezpieczyć go przed przypadkowym użyciem. NIE próbuj samodzielnie naprawiać produktu. Nie można zagwarantować bezpiecznego użytkowania produktu, który:
	- nosi widoczne ślady uszkodzeń,
	- nie działa prawidłowo,
	- był przechowywany przez dłuższy czas w niekorzystnych warunkach lub
	- został poddany poważnym obciążeniom związanym z transportem.

#### **5.5 Zasilacz sieciowy**

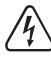

Nie modyfikuj ani naprawiaj elementów zasilania, w tym wtyczek, kabli zasilających i zasilaczy. Nie używaj uszkodzonych elementów. Ryzyko śmierci wskutek porażenia prądem!

- **■** Urządzenie należy podłączyć do łatwo dostępnego gniazdka ściennego.
- **■** Jako źródło zasilania należy stosować wyłącznie zawarty w zestawie zasilacz sieciowy.
- Zasilacz sieciowy należy podłączać wyłącznie do zwykłych gniazdek zasilania publicznych sieci elektrycznych. Przed podłączeniem zasilacza sieciowego należy sprawdzić, czy napięcie podane na zasilaczu jest zgodne z napięciem sieci elektrycznej.
- Nigdy nie podłączaj ani nie odłączaj zasilacza sięciowego mokrymi dłońmi.
- **■** Nie wyjmuj zasilacza sieciowego z gniazda, ciągnąc za przewód. Odłączaj go wyłącznie trzymając za uchwyty na wtyczce.
- Ze względów bezpieczeństwa podczas burzy należy odłączyć zasilacz sieciowy od gniazdka sieciowego.
- **■** Nie dotykaj zasilacza przy widocznych jakiekolwiek oznakach uszkodzenia, ponieważ może to spowodować śmiertelne porażenie prądem! Podejmij następujące kroki:
	- Wyłącz napięcie sieciowe od gniazda z podłączonym zasilaczem (wyłącz odpowiedni wyłącznik lub wyjmij bezpiecznik, a następnie wyłącz odpowiedni różnicowoprądowy wyłącznik ochronny (RCD)).
	- Odłącz zasilacz od gniazdka sieciowego.
	- Użyj nowego zasilacza tej samej konstrukcji. Nie używaj ponownie uszkodzonego adaptera.
- Upewnić się, że kable nie są ściśnięte, poskręcane lub uszkodzone przez ostre krawędzie.
- **■** Kable należy zawsze kłaść w taki sposób, aby nikt nie mógł się o nie potknąć ani się w nie zaplątać. Mogłoby to spowodować niebezpieczeństwo poniesienia obrażeń.

#### **5.6 Podłączone urządzenia**

**■** Przestrzegać również instrukcji bezpieczeństwa i obsługi innych urządzeń podłączonych do produktu.

#### **6 Podłączanie do zasilania**

Stacji zasilania nie można obsługiwać wyłącznie za pomocą komputera. Podłącz zasilacz, aby doprowadzić zasilanie do stacji dokującej.

- 1. Przesuń przełącznik wł./wył. **ON/OFF** do pozycji **OFF**.
- 2. Podłącz zasilacz do gniazda zasilania **12V/DC** stacji dokującej.
- 3. Podłącz zasilacz do odpowiedniego gniazdka sieciowego.
- $\rightarrow$  Stacja dokująca jest gotowa do użycia.

# **7 Odczyt i zapis na dyskach twardych**

Podłącz stację dokującą do komputera, aby odczytywać i zapisywać na dyskach twardych. Możesz odczytywać 2 dyski jednocześnie.

#### **Uwagi:**

- Stacji dokującej nie da się obsługiwać bez zasilacza.
- Jeśli dwa dyski mają ten sam identyfikator (na przykład po sklonowaniu dwóch dysków SSD), tylko jeden z nich będzie widoczny w menedżerze plików komputera. W systemie operacyjnym Windows® będzie można wyświetlić oba dyski, ustawiając dysk, który jest w trybie Offline na Online w ustawieniach Disk Management systemu Windows®.
- Niesformatowane dyski należy przed użyciem sformatować za pomocą narzędzia do zarządzania dyskami.
- Przed odłączeniem stacji dokującej od komputera wysuń dyski za pomocą menu systemowego, aby zapobiec uszkodzeniu danych.
- Przed wyjęciem dysków ze stacji dokującej wysuń je za pomocą menu systemowego, aby zapobiec uszkodzeniu danych.
- 1. Przesuń przełącznik wł./wył. **ON/OFF** do pozycji **OFF**.
- 2. Podłącz kabel USB do portu **USB 3.0** i komputera.
- 3. Zainstaluj do 2 dysków w kieszeniach.
- 4. Przesuń przełącznik wł./wył. **ON/OFF** do pozycji **ON**.
	- $→$  **Zaświeci się kontrolka POWER.**
	- à Kontrolki **Source** i **Target** wskazują, że dyski są podłączone.

#### 5. Odczyt i zapis danych.

### **8 Klonowanie dysków**

Dzięki funkcji klonowania offline możesz sklonować dane dysku źródłowego na dysk docelowy bez użycia komputera.

### **Ważne:**

- Dysk docelowy musi mieć co najmniej taką samą pojemność jak dysk źródłowy.
- Na początku klonowania wszystkie dane zapisane na dysku docelowym zostaną usunięte.
- Po sklonowaniu oba dyski będą miały ten sam identyfikator. Po podłączeniu obu dysków do komputera tylko jeden z nich będzie widoczny w menedżerze plików.
- Jeśli dwa dyski mają ten sam identyfikator (na przykład po sklonowaniu dwóch dysków SSD), tylko jeden z nich będzie widoczny w menedżerze plików komputera. W systemie operacyjnym Windows® będzie można wyświetlić oba dyski, ustawiając dysk, który jest w trybie Offline na Online w ustawieniach Disk Management systemu Windows®.

#### Warunki wstępne:

- ◆ Stacja dokująca NIE jest podłączona do komputera.
- 1. Przesuń przełącznik wł./wył. **ON/OFF** do pozycji **OFF**.
- 2. Włóż dysk źródłowy do kieszeni **Source**.
- 3. Włóż dysk docelowy do kieszeni **Target**.
- 4. Przesuń przełącznik wł./wył. **ON/OFF** do pozycji **ON**.
	- à Zaświeci się kontrolka **POWER**.
	- à Kontrolki **Source** i **Target** wskazują, że dyski są podłączone.
- 5. Naciśnij i przytrzymaj przycisk **Clone** przez 5 sekund, aby rozpocząć klonowanie. à Kontrolki od **25%** do **100%** wskażą postęp klonowania.
- 6. Poczekaj, aż kontrolka **100%** zaświeci się światłem stałym.
- $\rightarrow$  Dysk źródłowy został sklonowany na dysk docelowy.

#### **9 Czyszczenie**

#### **Ważne:**

- Nie używaj agresywnych środków czyszczących, alkoholu lub innych roztworów chemicznych. Środki te niszczą obudowę i mogą spowodować awarię produktu.
- Nie zanurzać produktu w wodzie.
- 1. Odłączyć produkt od zasilacza.
- 2. Pozwól produktowi ostygnąć do temperatury otoczenia.
- 3. Czyść urządzenie suchą, niestrzępiącą się ściereczką.

#### **10 Utylizacja**

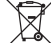

Wszystkie urządzenia elektryczne i elektroniczne wprowadzane na rynek europejski muszą być oznaczone tym symbolem. Ten symbol oznacza, że po zakończeniu okresu użytkowania urządzenie to należy usunąć utylizować oddzielnie od niesortowanych odpadów komunalnych.

Każdy posiadacz zużytego sprzętu jest zobowiązany do przekazania zużytego sprzętu do selektywnego punktu zbiórki odrębnie od niesegregowanych odpadów komunalnych. Przed przekazaniem zużytego sprzętu do punktu zbiórki użytkownicy końcowi są zobowiązani do wyjęcia zużytych baterii i akumulatorów, które nie są zabudowane w zużytym sprzęcie, a także lamp, które można wyjąć ze zużytego sprzętu, nie niszcząc ich.

Dystrybutorzy urządzeń elektrycznych i elektronicznych są prawnie zobowiązani do nieodpłatnego odbioru zużytego sprzętu. Conrad oferuje następujące **możliwości bezpłatnego** zwrotu (więcej informacji na naszej stronie internetowej):

- **■** w naszych filiach Conrad
- **■** w punktach zbiórki utworzonych przez Conrad
- **■** w punktach zbiórki publiczno-prawnych zakładów utylizacji lub w systemach zbiórki utworzonych przez producentów i dystrybutorów w rozumieniu ElektroG (niemiecki system postępowania ze złomem elektrycznym i elektronicznym).

Użytkownik końcowy jest odpowiedzialny za usunięcie danych osobowych ze zużytego sprzętu przeznaczonego do utylizacji.

Należy pamiętać, że w krajach poza Niemcami mogą obowiązywać inne obowiązki dotyczące zwrotu i recyklingu zużytego sprzętu.

#### **11 Dane techniczne**

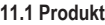

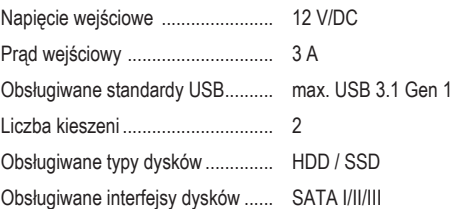

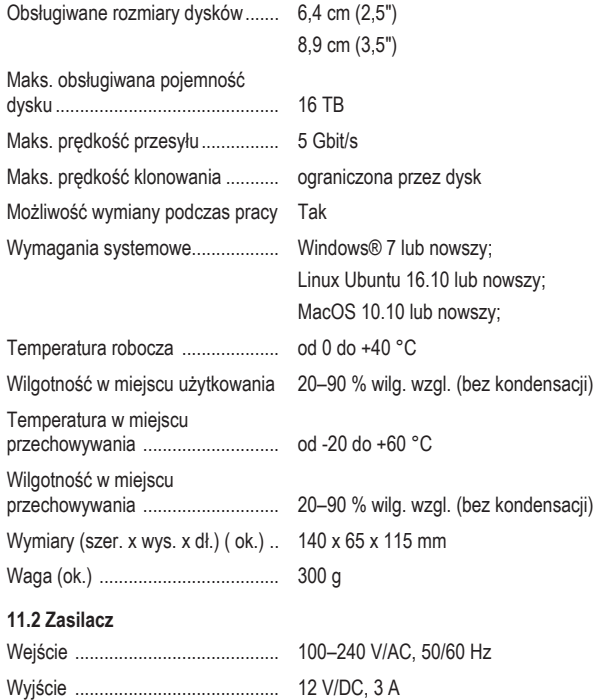

Publikacja opracowana przez firmę Conrad Electronic SE, Klaus-Conrad-Str. 1, D-92240 Hirschau (www.conrad.com). Wszystkie prawa, włączając w to tłumaczenie, zastrzeżone. Reprodukowanie w jakiejkolwiek formie, kopiowanie, tworzenie mikrofilmów lub przechowywanie za pomocą urządzeń elektronicznych do przetwarzania danych jest zabronione<br>bez pisemnej zgody wydawcy. Przedrukowywanie, także częściowe, jest zabronione. Publikacja ta odzwierciedla s techniczny urządzeń w momencie druku.

Copyright by Conrad Electronic SE.

\*2788198\_V2\_1023\_jh\_mh\_pl 36028797898896651 I5/O2 en